# REGULAMIN KORZYSTANIA **Z DZIENNIKA ELEKTRONICZNEGO**

## w Szkole Podstawowej nr 10 im. Armii Krajowej w Będzinie

## Spis treści

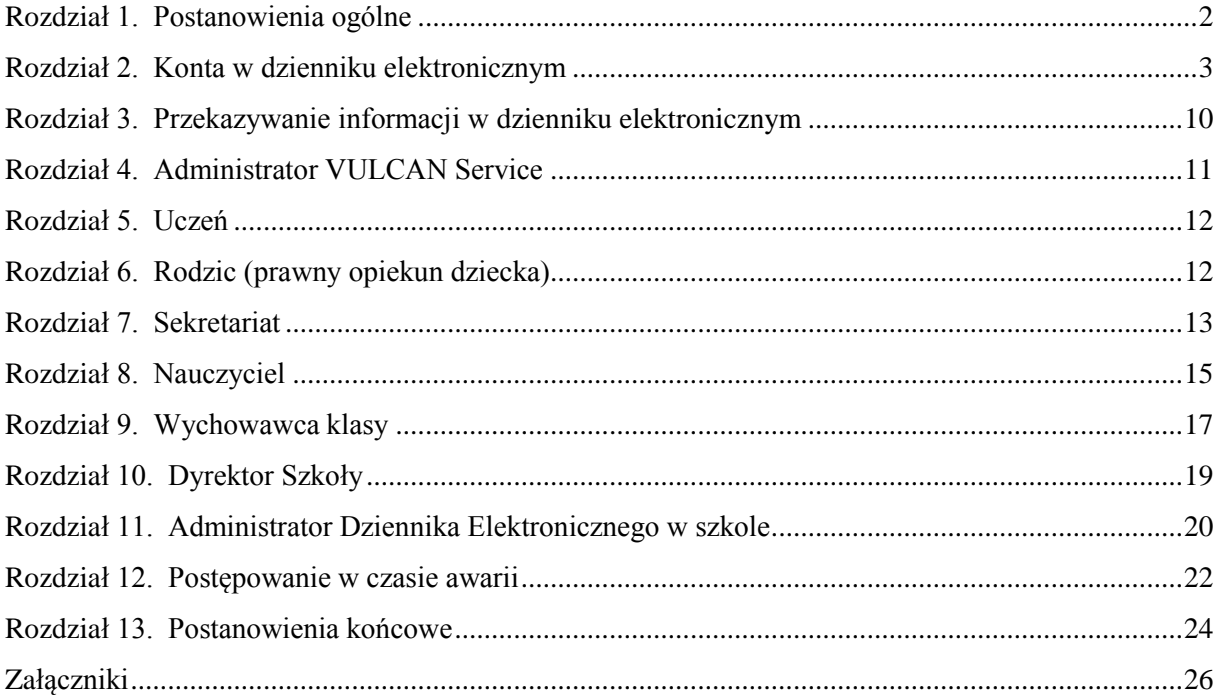

## **Rozdział 1. Postanowienia ogólne**

- 1) W szkole, za pośrednictwem strony **https://uonetplus.vulcan.net.pl/bedzin** funkcjonuje elektroniczny dziennik. Oprogramowanie to oraz usługi z nim związane dostarczane są przez firmę zewnętrzną, współpracującą ze szkołą. Podstawą działania dziennika elektronicznego jest umowa "Złoty Abonament" zawarta przez Dyrektora Szkoły i uprawnionego przedstawiciela firmy dostarczającej i obsługującej Moduł UONET+ - Dziennik elektroniczny.
- 2) Za niezawodność działania systemu, ochronę danych osobowych umieszczonych na serwerach oraz tworzenie kopii bezpieczeństwa odpowiada firma nadzorująca pracę dziennika elektronicznego. Za ochronę danych osobowych umieszczonych na serwerach, oprócz firmy nadzorującej, odpowiedzialność ponoszą również pracownicy szkoły, posiadający bezpośredni dostęp do danych oraz rodzice w zakresie danych im udostępnionych. Za tworzenie szkolnych kopii bezpieczeństwa, wykonywanych niezależnie od firmy nadzorującej, odpowiada Szkolny Administrator Dziennika Elektronicznego. Szczegółową odpowiedzialność szkoły i firmy udostępniającej dziennik elektroniczny regulują przepisy obowiązującego w Polsce prawa.
- 3) Podstawą prawną funkcjonowania dziennika elektronicznego, przechowywania i przetwarzania w nim danych uczniów, rodziców oraz dokumentowania przebiegu nauczania jest:
	- a) art. 22 ust. 2 pkt. 5 ustawy z dnia 7 września 1991 r. o systemie oświaty (Dz. U. z 2004 nr 256, poz. 2572 z późniejszymi zmianami),
	- b) § 20 rozporządzenia Ministra Edukacji Narodowej z dnia 29 sierpnia 2014 r. w sprawie sposobu prowadzenia przez szkoły dokumentacji przebiegu nauczania, działalności wychowawczej i opiekuńczej i rodzajów tej dokumentacji (Dz. U. 2014 poz. 1170) zwane dalej ROZPORZĄDZENIEM,
	- c) art. 23 pkt 1 ust. 2 ustawy z dnia 29 sierpnia 1997 r. o ochronie danych osobowych (Dz. U. 2002 nr 101, poz. 926 z późniejszymi zmianami).
- 4) Dyrektor szkoły jest zobligowany do zbierania zgody na przetwarzania danych osobowych w związku z obowiązkami wynikającymi z ROZPORZĄDZENIA.
- 5) Administratorem danych osobowych uczniów, ich prawnych opiekunów oraz pracowników jest Szkoła Podstawowa nr 10 im. Armii Krajowej w Będzinie. Celem przetwarzania danych osobowych jest realizacja obowiązków wynikających z ROZPORZĄDZENIA.
- 6) Każdy rodzic (prawny opiekun dziecka) po zalogowaniu się na swoim koncie w zakładce INFORMACJE O UCZNIU przycisku DANE UCZNIA ma, zgodnie z Ustawą z dnia 29 sierpnia 1997 o ochronie danych osobowych, dostęp do raportu o zawartych w systemie danych dotyczących:
	- a) informacji identyfikujących osobę (swoje dziecko),
	- b) informacji z zakresu § 7 ust. 1 pkt. 1, 2, 3, 5 rozporządzenia Ministra Spraw Wewnętrznych i Administracji z dnia 29 kwietnia 2004 r. w sprawie dokumentacji przetwarzania danych osobowych oraz warunków technicznych i organizacyjnych, jakim powinny odpowiadać) urządzenia i systemy informatyczne służące do przetwarzania danych osobowych (Dz. U. 2004 nr 100, poz. 1024 z późniejszymi zmianami).
- 7) Na podstawie ROZPORZĄDZENIA oceny bieżące i klasyfikacyjne oraz frekwencja i tematy zajęć są wpisywane w dzienniku elektronicznym.
- 8) Pracownicy szkoły zobowiązani są do stosowania zasad zawartych w poniższym dokumencie i przestrzegania przepisów obowiązujących w szkole.
- 9) W e-dzienniku użytkownicy mają dostęp tylko do tych informacji do których mieliby dostęp w przypadku dzienników papierowych.
- 10) Pracownicy uzyskujący dostęp do systemu powinni zostać przeszkoleni w obsłudze dziennika elektronicznego przez Administratora Dziennika Elektronicznego przed rozpoczęciem z nim pracy.
- 11) Wszystkie moduły składające się na dziennik elektroniczny zapewniają realizację zapisów, które zamieszczone są w Wewnątrzszkolnych Zasadach Oceniania.
- 12) Wewnątrzszkolne Zasady Oceniania reguluje statut szkoły.
- 13) Zasady korzystania z dziennika elektronicznego przez prawnych opiekunów dzieci, uczniów oraz pracowników szkoły określone są w niniejszym regulaminie oraz umowie zawartej pomiędzy firmą zewnętrzną dostarczającą system dziennika elektronicznego a placówką szkolną.
- 14) Zasady bezpieczeństwa danych osobowych w zakresie nieuregulowanym tym regulaminem określa Polityka Bezpieczeństwa Ochrony Danych Osobowych.

## **Rozdział 2. Konta w dzienniku elektronicznym**

1) Każdy użytkownik posiada własne konto w systemie dziennika elektronicznego, za które jest odpowiedzialny osobiście. Konto identyfikowane jest przez hasło oraz login, który jest adresem e-mail podanym przez użytkownika osobom zarządzającym danymi w dzienniku. Szczegółowe zasady dla poszczególnych kont opisane są w zakładce POMOC w dzienniku elektronicznym po zalogowaniu się na swoje konto **https://uonetplus.vulcan.net.pl/bedzin** oraz w poszczególnych rozdziałach tego dokumentu.

- 2) Każdy użytkownik dziennika elektronicznego odpowiada za tajność swojego hasła, które musi się składać co najmniej z 8 znaków i być kombinacją liter i cyfr (w tym przynajmniej 1 litera powinna być wielka). Konstrukcja systemu wymusza na użytkowniku okresową zmianę hasła.
- 3) Każdy użytkownik samodzielnie tworzy swoje hasło, nikt poza tym użytkownikiem nie zna treści tego hasła.
- 4) Dostęp do dziennika elektronicznego jest chroniony hasłem które wygasa po okresie 1 miesiąca, tylko użytkownicy uwierzytelnieni mogą mieć do niego dostęp.
- 5) Tylko użytkownicy autoryzowani mogą mieć dostęp do danych w e-dzienniku.
- 6) W naszym e-dzienniku każdy użytkownik samodzielnie tworzy swoje hasło, nikt poza tym użytkownikiem nie zna treści tego hasła.
- 7) Użytkownik jest zobowiązany stosować się do zasad bezpieczeństwa w posługiwaniu się loginem i hasłem do systemu, mając świadomość, że poprzez login i hasło jest identyfikowany w systemie dziennika elektronicznego.
- 8) Hasło umożliwiające dostęp do zasobów sieci każdy użytkownik utrzymuje w tajemnicy również po upływie ich ważności.
- 9) Przystępując do logowania użytkownik powinien:
	- a) korzystać wyłącznie z zaufanego sprzętu umożliwiającego dostęp do Internetu;
	- b) aktualizować przeglądarkę internetową i dbać o jej prawidłowe ustawienia (zalecanymi przeglądarkami do obsługi e-dziennika są Mozilla Firefox lub Google Chrome);
	- c) mieć zainstalowany program antywirusowy;
	- d) upewnić się, czy w obrębie okna przeglądarki internetowej znajduje się symbol kłódki, oznaczający, że połączenie jest szyfrowane specjalnym protokołem SSL, pozwalającym na bezpieczną komunikację;
	- e) nie zapisywać w oknie przeglądarki ani plikach komputerowych hasła dostępu do e-dziennika;
	- f) nie pozostawiać bez nadzoru aktywnego konta każdorazowo wylogować się z systemu przed opuszczeniem stanowiska komputerowego lub zakończeniem pracy z systemem e-dziennika;
- 10) Przy pierwszym logowaniu użytkownik wpisuje swój login oraz nie wpisując hasła klika na hiperłącze **Załóż konto**. Jeżeli konto o takim adresie e-mail istnieje w systemie to na adres ten zostanie wysłana wiadomość w linkiem do formularza w którym użytkownik ustala swoje hasło

zgodnie z powyższymi zasadami. Przy następnych logowaniach do konta używamy hasła, które zostało ustalone przez użytkownika.

- 11) W przypadku utraty hasła lub podejrzenia, że zostało ono odczytane lub wykradzione przez osobę nieuprawnioną, użytkownik zobowiązany jest do natychmiastowej zmiany hasła i poinformowania o tym fakcie Administratora Dziennika Elektronicznego (jeżeli użytkownik jest pracownikiem szkoły) lub wychowawcę klasy (jeżeli użytkownik jest rodzicem/opiekunem prawnym lub uczniem).
- 12) W dzienniku elektronicznym funkcjonują następujące grupy kont posiadające odpowiadające im uprawnienia:

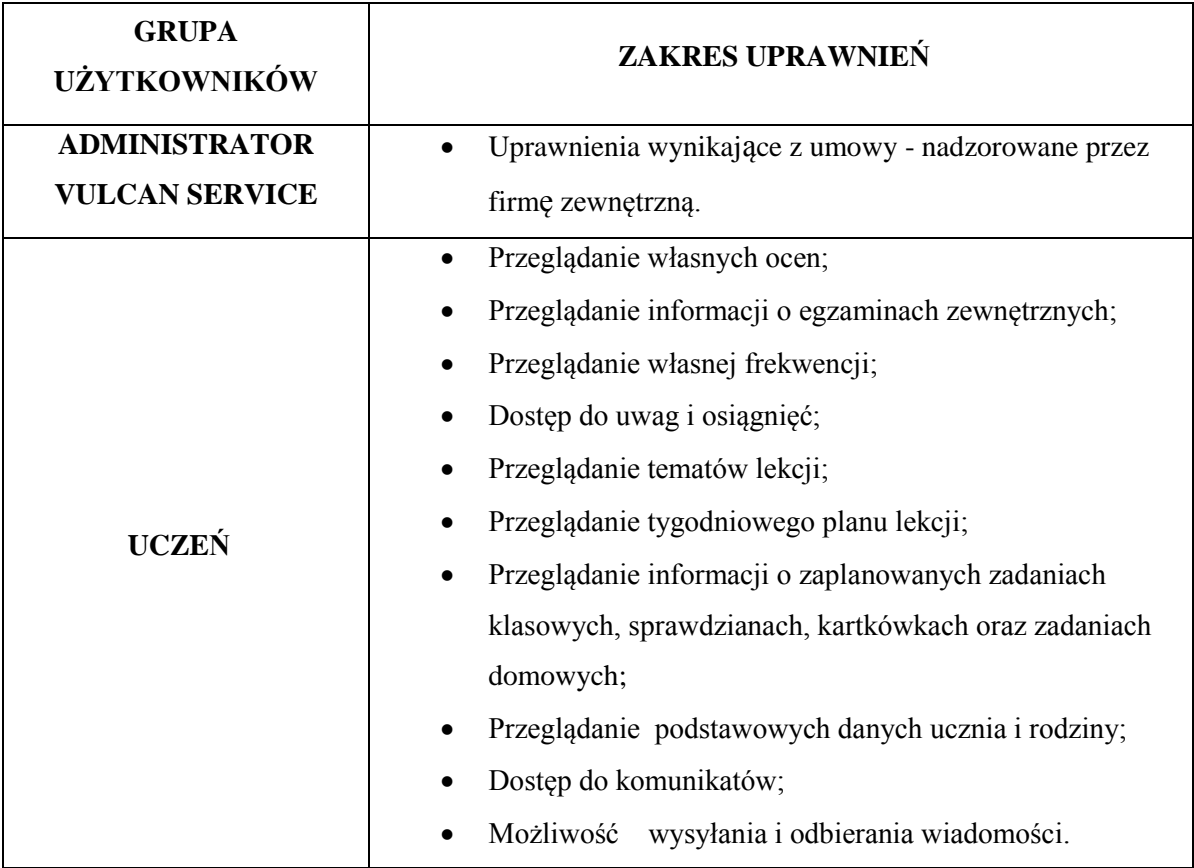

#### REGULAMIN KORZYSTANIA Z DZIENNIKA ELEKTRONICZNEGO w Szkole Podstawowej nr 10 im. Armii Krajowej w Będzinie

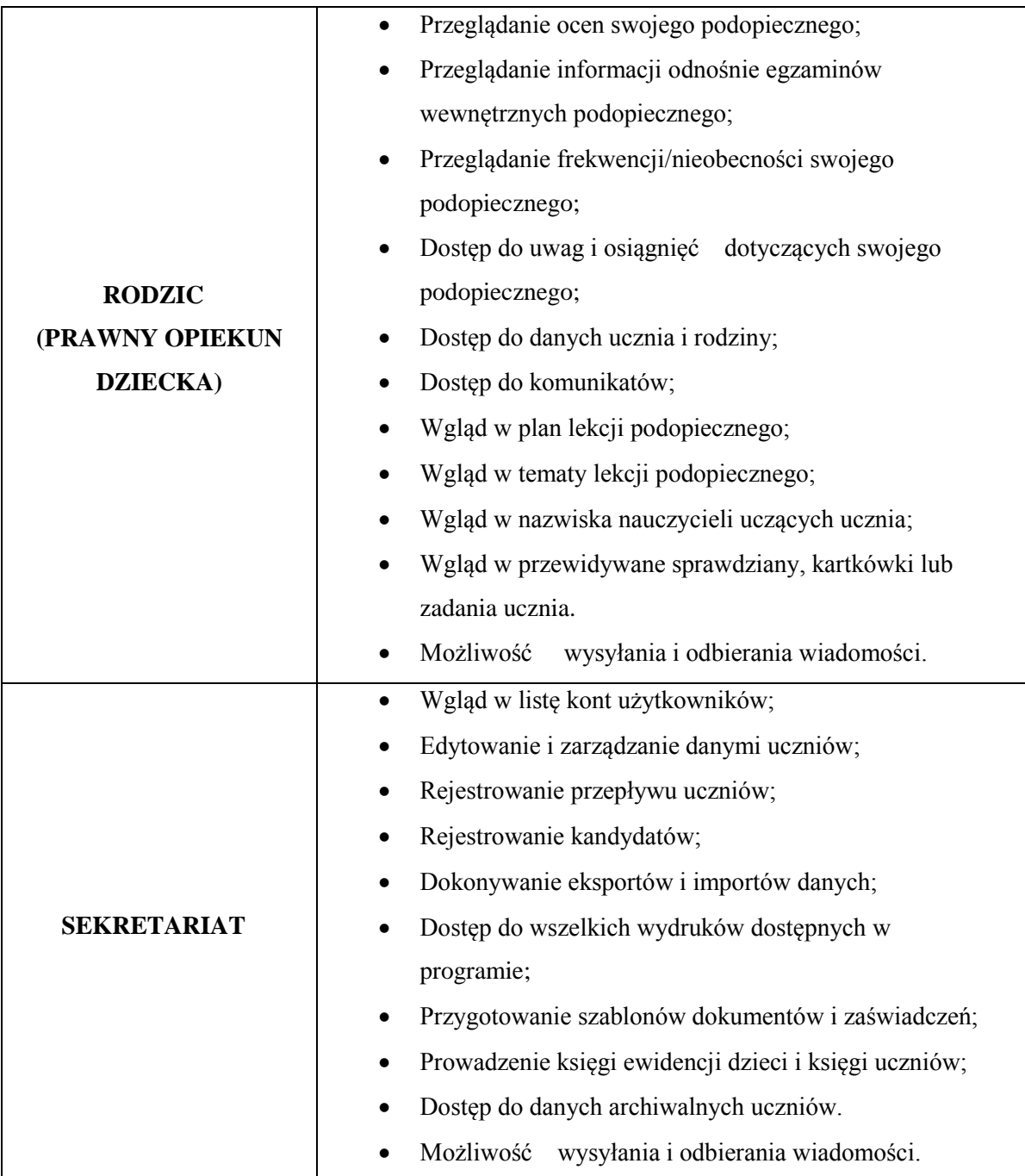

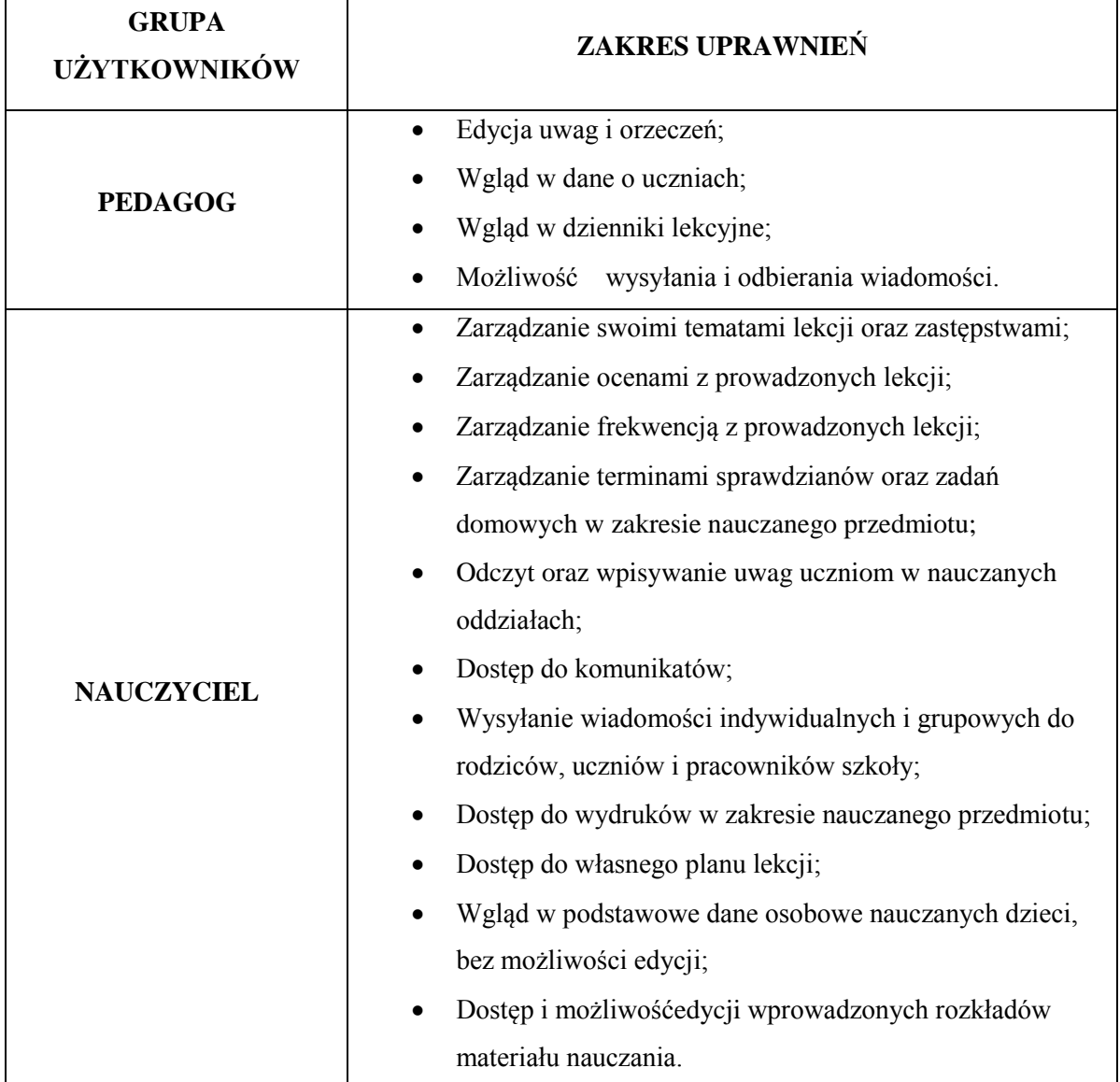

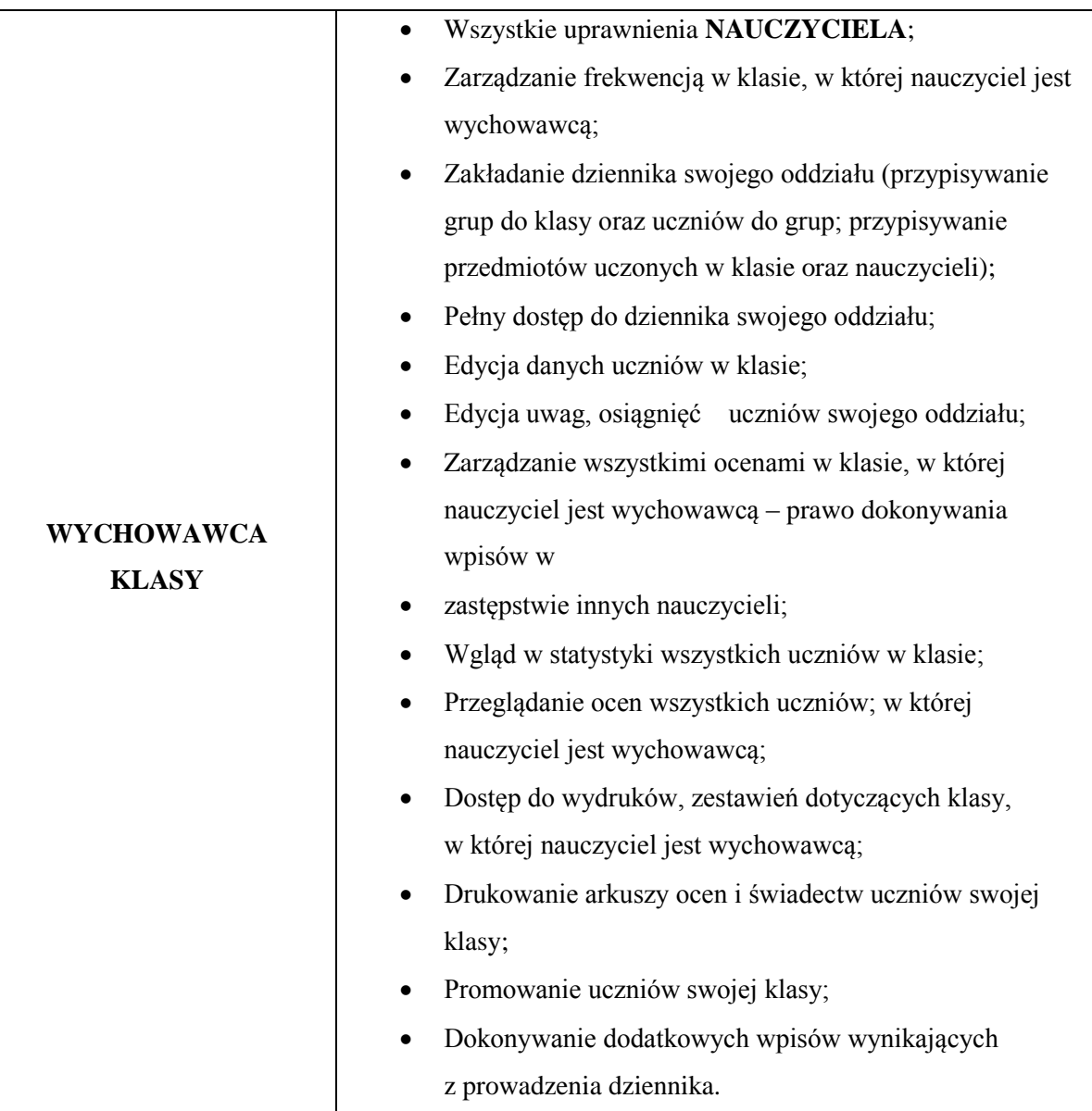

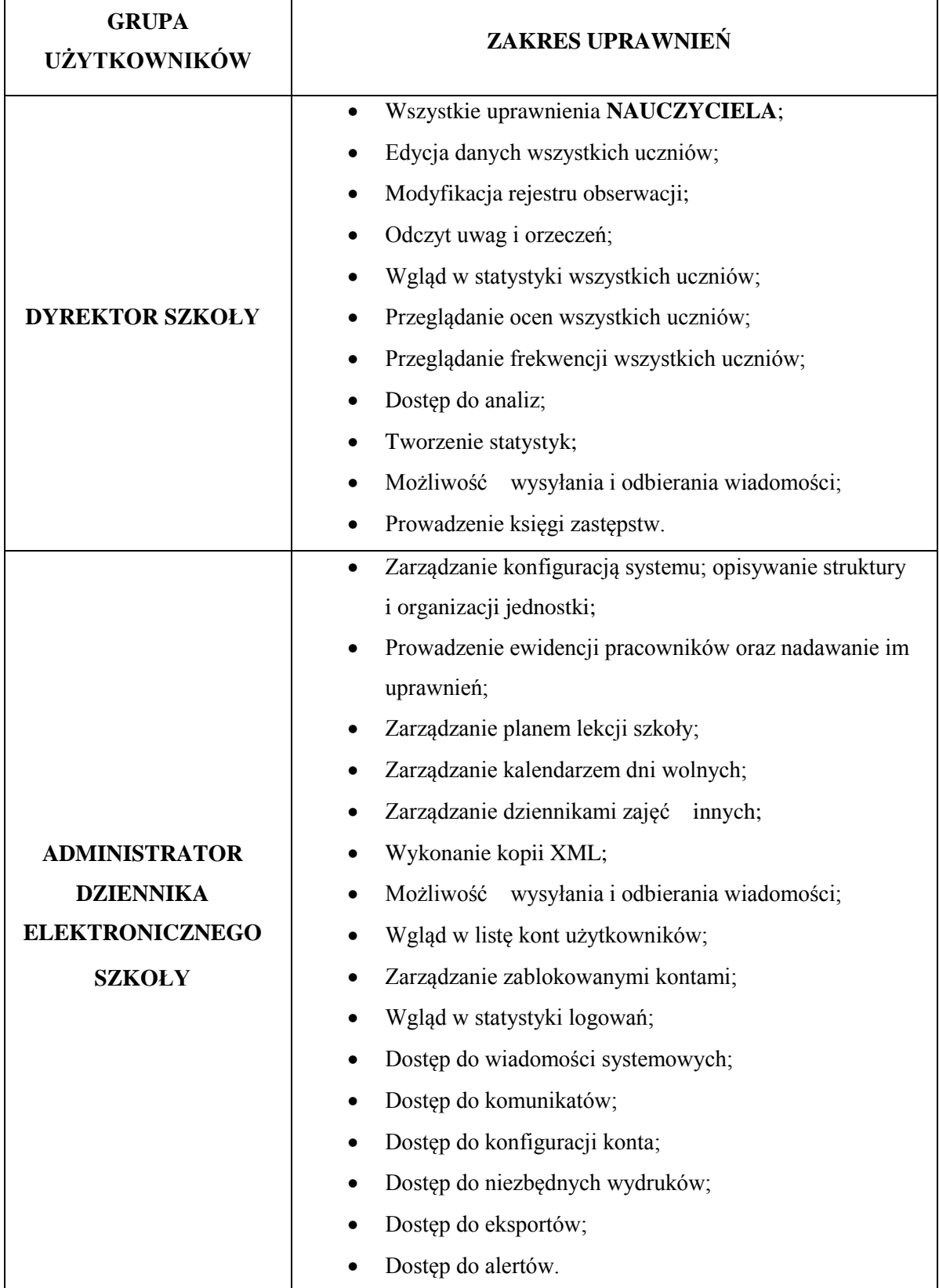

- 9) Każdy użytkownik ma obowiązek dokładnego zapoznania się z **POMOCĄ** dostępną po zalogowaniu się na swoje konto, w szczególności z regulaminem korzystania z systemu (rodzice, uczniowie).
- 10) Uprawnienia przypisane do wszystkich kont dostępnych w dzienniku elektronicznym mogą zostać zmienione przez Administratora Dziennika Elektronicznego oraz Administratora Vulcan Service.
- 11) Po zakończeniu szkoły, rezygnacji z nauki lub skreśleniu z listy uczniów konto ucznia oraz rodzica zostaje zablokowane. Zablokowanie następuje poprzez usunięcie z kartoteki ucznia adresów mailowych rodziców/prawnych opiekunów oraz ucznia. Dokonuje tego wychowawca klasy. Dostęp do danych archiwalnych można uzyskać tylko w sekretariacie szkoły. Konta pracowników szkoły, podobnie jak konta rodziców i uczniów, tracą ważność po wygaśnięciu umowy o pracę lub zakończeniu nauki w szkole.

### **Rozdział 3. Przekazywanie informacji w dzienniku elektronicznym**

- 1) W dzienniku elektronicznym do redagowania i wysyłania informacji służy moduł WIADOMOŚCI dostępny w oknie startowym dziennika, po zalogowaniu do systemu. Należy go wykorzystywać w miarę możliwości jak najczęściej do wspólnej komunikacji między szkołą a rodzicami (opiekunami uczniów) i uczniami.
- 2) Za pomocą WIADOMOŚCI można powiadamiać uczniów i rodziców o zebraniach z rodzicami, dniach otwartych szkoły, konsultacjach, organizowanych akcjach charytatywnych, itp.
- 3) Moduł WIADOMOŚCI daje możliwość wyświetlania informacji razem lub osobno:
	- a) wszystkim nauczanym uczniom w szkole,
	- b) wszystkim rodzicom lub prawnym opiekunom uczniów uczęszczających do szkoły,
	- c) wszystkim nauczycielom w szkole.
- 4) W szkole w dalszym ciągu funkcjonują dotychczasowe formy komunikacji z rodzicami (zebrania z rodzicami, dni otwarte, indywidualne spotkania z nauczycielami, rozmowy telefoniczne).
- 5) Moduł WIADOMOŚCI nie może zastąpić oficjalnych podań papierowych, które reguluje statut szkoły.
- 6) Moduł WIADOMOŚCI może służyć do usprawiedliwienia nieobecności i spóźnień ucznia w szkole.
- 7) Odczytanie informacji przez rodzica zawartej w module WIADOMOŚCI jest równoznaczne z przyjęciem do wiadomości treści komunikatu co potwierdzone zostaje odpowiednią adnotacją systemu przy wiadomości. Adnotacją potwierdzającą odczytanie wiadomości w systemie uważa się za równoważną dostarczeniu jej do rodzica (opiekuna prawnego) ucznia.
- 8) Jeśli nauczyciel uzna, że zachowanie ucznia, np. ucieczka z lekcji, niestosowne zachowanie itp. wymaga szczególnego odnotowania, powinien wysłać odpowiednią treść uwagi do rodzica (prawnego opiekuna ucznia) za pomocą modułu UWAGI wybierając kategorię *Uwagi negatywne.*
- 9) Wiadomości umieszczone przez moduł UWAGI będą automatycznie dodawane do kartoteki danego ucznia z podaniem:
	- a) daty wysłania,
	- b) imienia i nazwiska nauczyciela wpisującego uwagę (w przypadku, gdy nauczyciel nie uczy w danym oddziale uwagę w jego imieniu wpisuje wychowawca klasy umieszczając w nawiasie imię i nazwisko osoby, na prośbę której została wystawiona owa uwaga),
	- c) kategorii uwagi,
	- d) treści uwagi.
- 10) Usunięcie przez nauczyciela prowadzącego lub wychowawcę wpisanej UWAGI dla ucznia, ze swojego konta w zakładce UWAGI w dzienniku elektronicznym, powoduje usunięcie jej z systemu przez co nie będzie ona niewidoczna w kartotece ucznia.
- 11) Nie należy usuwać nieaktywnych ogłoszeń, kasować przeczytanych wiadomości, terminów wydarzeń znajdujących się w module WIADOMOŚCI. Po zakończeniu okresu klasyfikacyjnego system VULCAN zamyka rok szkolny archiwizując dane oraz daje możliwość poprawnego odczytania ich w przyszłości.

## **Rozdział 4. Administrator VULCAN Service**

- 1) Po stronie firmy VULCAN jest wyznaczona osoba, która jest odpowiedzialna za kontakt ze szkołą. Jej zakres działalności określa umowa zawarta pomiędzy firmą VULCAN a Dyrektorem Szkoły.
- 2) Firma Vulcan dokonuje okresowych kopii bezpieczeństwa zgodnie z zawartą umową.

## **Rozdział 5. Uczeń**

- 1) Na początkowych zajęciach z wychowawcą nauczyciel zapoznaje uczniów z zasadami funkcjonowania i regulaminem dziennika elektronicznego. Dodatkowo treść regulaminu jest umieszczona na stronie internetowej szkoły http://www.sp2.bedzin.pl . Fakt zapoznania się z tymi zasadami uczniowie potwierdzają podpisem na przygotowanym dokumencie, który jest przechowywany w teczce wychowawcy (**załącznik nr 1**).
- 2) Adresy e-mail uczniów (które będą loginem do konta w dzienniku) podają ich rodzice /prawni opiekunowie wypełniając specjalnie przygotowany dokument, który jest przechowywany w teczce wychowawcy (**załącznik nr 3b**). W przypadku nieobecności rodzica / opiekuna prawnego na zebraniu, rodzic ma możliwość podania wychowawcy potrzebnych danych do utworzenia konta dziecka w innym terminie.
- 3) Dzieciom z I etapu edukacyjnego konto UCZNIA pomagają założyć rodzice / prawni opiekunowie, którzy wcześniej wyrazili zgodę na jego utworzenie. Konto ucznia może zostać utworzone w dowolnym momencie.
- 4) Uczeń posiadający konto w e-dzienniku ma obowiązek zapoznać się z przepisami regulującymi pracę dziennika elektronicznego w szkole zawartymi w POMOCY, która dostępna jest po zalogowaniu się na swoje konto oraz odpowiednich REGULAMINACH.
- 5) W przypadku utraty hasła lub podejrzenia, że zostało ono odczytane lub wykradzione przez osobę nieuprawnioną, uczeń zobowiązany jest do natychmiastowej zmiany hasła i poinformowania o tym fakcie wychowawcę klasy.

## **Rozdział 6. Rodzic (prawny opiekun dziecka)**

- 1) Rodzice (prawni opiekunowie dziecka) mają swoje niezależne konto w systemie dziennika elektronicznego, zapewniające podgląd postępów edukacyjnych ucznia oraz dające możliwość komunikowania się z nauczycielami w sposób zapewniający ochronę danych osobowych innych uczniów.
- 2) Dostęp do konta rodzica jest bezpłatny.
- 3) Dostęp rodziców i ich dzieci do poszczególnych modułów w dzienniku elektronicznym jest określony ich funkcjami na podstawie umowy zawartej pomiędzy firmą a Dyrektorem Szkoły.
- 4) Na początku roku szkolnego (podczas pierwszego zebrania z rodzicami) rodzic podaje wychowawcy swój adres e-mail oraz adres poczty internetowej swojego dziecka (który będzie loginem do konta w dzienniku) oraz uzyskuje informację w jaki sposób uzyskać dostęp do dziennika (przez założenie nowego hasła). Fakt otrzymania tych uprawnień rodzic podpisuje osobiście w obecności wychowawcy na specjalnie przygotowanym dokumencie, który to jest przechowywany w teczce wychowawcy (**załącznik nr 3a/3b**). W przypadku jego nieobecności na zebraniu, rodzic ma możliwość podania wychowawcy potrzebnych danych do utworzenia konta w innym terminie.
- 5) Rodzic ma obowiązek zapoznać się z zasadami funkcjonowania dziennika elektronicznego w szkole, które dostępne są w POMOCY po zalogowaniu się na swoje konto dziennika. Ponadto, podczas pierwszego spotkania z wychowawcą rodzice zostają zapoznani z zasadami funkcjonowania i regulaminem dziennika elektronicznego. Fakt zapoznania się z tymi zasadami potwierdzają podpisem na przygotowanym dokumencie, który jest przechowywany w teczce wychowawcy (**załącznik nr 1**).
- 6) Istnieje możliwość odrębnego dostępu do systemu dla obojga rodziców/opiekunów. Mogą logować się za pomocą różnych adresów poczty email.
- 7) Istnieje również możliwość kontrolowania przez jednego rodzica więcej niż jednego dziecka, uczęszczającego do tej samej szkoły, na jednym koncie.
- 8) Rodzic osobiście odpowiada za swoje konto w dzienniku elektronicznym szkoły i ma obowiązek nieudostępniania go swojemu dziecku ani innym nieupoważnionym osobom.
- 9) Rodzice/prawni opiekunowie, którzy wyrazili zgodę na utworzenie konta UCZNIA dziecku uczęszczającemu do kl. I-III, pomagają podopiecznemu podczas procedury zakładania konta.
- 10) Za pomocą modułu WIADOMOŚCI, rodzic (opiekun prawny) może usprawiedliwić nieobecności i spóźnienia ucznia tylko w przypadku, gdy odbędzie on/ona obowiązkowe szkolenie przeprowadzone przez wychowawcę klasy. Terminy oraz forma usprawiedliwiana nieobecności szkolnej powinny być zgodne z zasadami panującymi w szkole.
- 11) Rodzic na swoim koncie ma możliwość zmiany hasła.

## **Rozdział 7. Sekretariat**

- 1) Za obsługę konta Sekretariat odpowiedzialna jest wyznaczona przez Dyrektora Szkoły osoba, która na stałe pracuje w sekretariacie szkoły.
- 2) Osoby pracujące w sekretariacie szkoły są zobowiązane do przestrzegania przepisów zapewniających ochronę danych osobowych uczniów i ich rodziców (prawnych opiekunów).
- 3) Na pisemną prośbę rodzica pracownik sekretariatu powinien udostępnić rodzicowi informację na temat wszystkich danych osobowych dotyczących jego dziecka przetwarzanych w dzienniku elektronicznym. Dane dotyczące ocen, uwag i frekwencji przekazuje tylko wychowawca klasy, ewentualnie pedagog szkolny.
- 4) Pracownicy sekretariatu szkoły są zobowiązani do jak najszybszego przekazywania wszelkich informacji odnośnie nieprawidłowego działania i funkcjonowania dziennika elektronicznego lub zaistniałej awarii zgłoszonej przez nauczyciela Administratorowi Dziennika Elektronicznego.
- 5) W przypadku zaistnienia takiej potrzeby, na polecenie Dyrektora Szkoły, Szkolny Administrator Dziennika Elektronicznego może przydzielić osobie pracującej w sekretariacie konto z uprawnieniami nauczyciela, nie dając jednak żadnych możliwości edycji danych dotyczących ocen i frekwencji w żadnej klasie szkoły.
- 6) Sekretarz szkoły odpowiedzialny jest za wpisanie danych osobowych nowych uczniów do księgi
- 7) uczniów oraz edycję danych ucznia dotyczących: skreśleń z listy uczniów, rezygnacji z nauki, przeniesienia do innej klasy, do innej grupy oraz zmiany danych osobowych.
- 8) Sekretarz szkoły ma możliwość przekazywania informacji dyrektorowi, wychowawcom, nauczycielom, pedagogowi, Szkolnemu Administratorowi Dziennika Elektronicznego o zapisaniu, skreśleniu lub przeniesieniu ucznia z klasy do klasy za pomocą modułu WIADOMOŚCI.
- 9) Na prośbę innej szkoły sekretariat może wydrukować z systemu kartotekę ucznia zawierającą całościową informację o przebiegu edukacji danego ucznia i przekazać ją do sekretariatu szkoły. Kopie przekazanej dokumentacji należy opisać w sposób umożliwiający jednoznaczne stwierdzenie kto, komu i kiedy przekazał tę dokumentację. Dokumentacja ta powinna zostać przekazana za potwierdzeniem odbioru.
- 10) Przeniesienia ucznia z jednej klasy do drugiej wykonuje wychowawca i sekretariat szkoły niezwłocznie po otrzymaniu takiej wiadomości od dyrektora szkoły. Czynności tej dokonuje się według zasad określonych w dzienniku elektronicznym, przenosząc wszystkie dane o ocenach i frekwencji ucznia do nowej klasy.
- 11) Jeżeli w trakcie roku szkolnego do klasy dojdzie nowy uczeń, wychowawca i sekretarz szkoły wprowadzają jego dane do dziennika w porozumieniu z dyrektorem szkoły.

## **Rozdział 8. Nauczyciel**

- 1) Nauczyciel ma obowiązek prowadzić lekcję z wykorzystaniem elementów modułu DZIENNIK.
- 2) Każdy nauczyciel na początku prowadzonych przez siebie zajęć osobiście sprawdza i wpisuje bezpośrednio do dziennika elektronicznego temat lekcji oraz nieobecności jak i obecności uczniów na zajęciach. W trakcie trwania zajęć uzupełnia inne elementy, np. oceny uzyskane przez uczniów.
- 3) Każdy nauczyciel jest osobiście odpowiedzialny za systematyczne wpisywanie do dziennika elektronicznego:
	- a) tematu lekcji/zajęć,
	- b) frekwencji na lekcjach/zajęciach przez siebie prowadzonych,
	- c) ocen bieżących,
	- d) przewidywanych ocen śródrocznych i rocznych zgodnie z terminarzem,
	- e) ocen klasyfikacyjnych śródrocznych i rocznych w klasach, w których prowadzi zajęcia według zasad określonych w Wewnątrzszkolnych Zasadach Oceniania,
	- f) planowanych sprawdzianów / zadań klasowych z datą zapowiedzi i wykonywania, według zasad określonych w Wewnątrzszkolnych Zasadach Oceniania,
	- g) uwag negatywnych oraz pozytywnych dla klasy, grupy lub uczniów.
- 4) Nauczyciel ma obowiązek uzupełnienia ocen cząstkowych w dzienniku elektronicznym, na lekcji, ewentualnie po lekcjach w danym dniu (w przypadku awarii sieci, itp.).
- 5) Wpis oceny może być wielokrotnie poprawiany w dowolnym momencie. W bazie danych programu znajduje się cała historia zmian.
- 6) Nauczyciel osobiście odpowiada za poprawność danych wprowadzanych do systemu dziennika elektronicznego za pomocą komputera i ponosi za to całkowitą odpowiedzialność w tym zakresie.
- 7) W przypadku prowadzenia zajęć za nieobecnego nauczyciela Nauczyciel Zastępujący ma obowiązek dokonywać zaznaczeń według zasad określonych w systemie dziennika elektronicznego:
- 8) W module DZIENNIK musi wybrać opcję ZASTĘPSTWO, a następnie wybrać z listy odpowiedni ODDZIAŁ, GRUPĘ i ZAJĘCIA EDUKACYJNE przydzielone nauczycielowi, za którego prowadzi zajęcia.
- 9) Jeżeli nauczyciel prowadzi swoje zajęcia na godzinie za nieobecnego nauczyciela, w systemie dziennika elektronicznego wpisuje zajęcia według swojego rozkładu nauczania.
- 10) Nauczyciele prowadzący zajęcia z podziałem na grupy realizujący zastępstwo w postaci zajęć z całą klasą edytują przypisaną im jednostkę lekcyjną (dodają do nauczanej grupy kolejną, z którą wyznaczono zastępstwo).
- 11) Jeżeli nauczyciel dostaje klasę pod opiekę, np: wyjście do kina, udział w uroczystości szkolnej, opieka świetlicowa, organizowanie szkolnej wigilii itp., frekwencję do dziennika elektronicznego wpisuje według takich samych zasad, jakie określone są dla prowadzenia lekcji, wybierając opcję INNE ZAJĘCIA, a w temacie wpisuje zaistniałą sytuację, np: "Udział w akademii z okazji Dnia Patrona" itp.
- 12) Jeśli w bibliotece internetowej nie znajduje się odpowiedni rozkład materiału, nauczyciel może importować go do dziennika elektronicznego.
- 13) Jeśli w bibliotece internetowej dziennika elektronicznego znajduje się odpowiedni rozkład materiału nauczyciel przypisuje go do uczonych oddziałów klasowych.
- 14) Każdy nauczyciel ma obowiązek w dniu pracy co najmniej raz sprawdzić na swoim koncie WIADOMOŚCI oraz systematyczne udzielać na nie odpowiedzi.
- 15) Nauczyciel wystawia oceny klasyfikacyjne mając wzgląd na przepisy prawa oświatowego, zasady zawarte w Wewnątrzszkolnych Zasadach Oceniania
- 16) Obowiązkiem każdego nauczyciela jest poinformowanie ucznia i jego rodziców (prawnych opiekunów) za pośrednictwem wychowawcy o przewidywanych dla ucznia ocenach niedostatecznych lub o nieklasyfikowaniu zgodnie ze Statutem Szkoły.
- 17) Nauczyciel ma obowiązek umieszczać informacje w zakładce SPRAWDZIANY dziennika sprawdzianie z wyprzedzeniem określonym w Wewnątrzszkolnych Zasadach Oceniania, co umożliwi systemowi kontrolowanie ilości tych prac dla danej klasy na warunkach określonych w Wewnątrzszkolnych Zasadach Oceniania i blokowanie innych prac klasowych w ilości wykraczającej ponad dopuszczalną w ciągu jednego dnia lub tygodnia.
- 18) Na w/w podstawie przekazywania informacji wszyscy nauczyciele w szkole mają obowiązek tak planować prace pisemne, aby nie zostały naruszone zasady opisane w Wewnątrzszkolnych Zasadach Oceniania.
- 19) Nauczyciel jest osobiście odpowiedzialny za swoje konto i zgodnie z Ustawą o ochronie danych osobowych z dnia 29 sierpnia 1997 r. (Dz. U. z 1997 r., nr 133, poz. 833 ze zm.) nie ma prawa udostępniać danych osobom nieupoważnionym.
- 20) Nauczyciel jest zobligowany pilnować, aby uczniowie lub osoby postronne nie miały dostępu do komputera, z którego nauczyciel (wychowawca klasy) loguje się do dziennika elektronicznego.
- 21) Nauczyciel powinien dbać, by poufne dane prezentowane na monitorze komputera nie były widoczne dla osób trzecich.
- 22) Jeśli nauczyciel używa laptopa lub innego urządzenia umożliwiającego pracę z dziennikiem elektronicznym, musi pamiętać, by nie udostępniać komputera osobom trzecim i stosować wszelkie zasady bezpieczeństwa, by nie dopuścić do ujawnienie jakichkolwiek danych.
- 23) Za ujawnienie poufnych danych z dziennika elektronicznego nauczyciel ponosi takie same konsekwencje, jak w przypadku przepisów związanych z dokumentacją szkolną.
- 24) Nauczyciele muszą być świadomi zagrożeń przechowywania danych na płytach, dyskach Flash czy tworzenia nadmiernej ilości wydruków.
- 25) Po zakończeniu pracy nauczyciel musi pamiętać o wylogowaniu się z konta.
- 26) W razie jakichkolwiek podejrzeń o naruszeniu bezpieczeństwa, nauczyciel powinien niezwłocznie powiadomić Szkolnego Administratora Dziennika Elektronicznego.
- 27) Nauczyciel ma obowiązek utrzymywania powierzonego mu sprzętu komputerowego w należytym stanie.
- 28) Przed przystąpieniem do pracy nauczyciel zobowiązany jest do sprawdzenia, czy sprzęt nie został w widoczny sposób naruszony lub uszkodzony. W przypadku zaistnienia takiego stanu rzeczy, ma obowiązek niezwłocznie powiadomić o tym Szkolnego Administratora Dziennika Elektronicznego.
- 29) Uczestnictwo w szkoleniach organizowanych przez Szkolnego Administratora Dziennika Elektronicznego dla każdego nauczyciela jest obowiązkowe.
- 30) W przypadku alarmu ewakuacyjnego nauczyciel powinien wylogować się z systemu.

## **Rozdział 9. Wychowawca klasy**

- 1) Dziennik elektroniczny danej klasy prowadzi wyznaczony przez Dyrektora Szkoły wychowawca klasy.
- 2) Wychowawca klasy powinien zwrócić szczególną uwagę na KARTOTEKI UCZNIÓW. Ma on bowiem możliwość edycji danych uczniów. Poza wszystkimi elementami potrzebnymi do późniejszego wydruku świadectw, powinien również wypełnić pola zawierające numery telefonów komórkowych rodziców.
- 3) Jeśli w danych osobowych ucznia nastąpią zmiany, np: zmiana nazwiska, wychowawca klasy ma obowiązek dokonać odpowiednich zmian w zapisie dziennika elektronicznego, za których wprowadzanie bezpośrednio odpowiada. O zaistniałych zmianach powiadamia Sekretariat.
- 4) W ciągu pierwszego tygodnia nowego roku szkolnego wychowawca przypisuje uczniów do swojej klasy i do odpowiednich grup zajęciowych. Przypisuje także odpowiednich nauczycieli oraz nauczane przez nich przedmioty.
- 5) Do 15 września w dzienniku elektronicznym wychowawca klasy uzupełnia dane uczniów swojej klasy. Wyjątkiem są adresy e-mail rodziców oraz uczniów, które wychowawca nanosi do systemu do 2 tygodni od daty pierwszego spotkania z rodzicami.
- 6) Jeżeli nauczyciel jest wychowawcą w klasie pierwszej to do 30 września generuje i drukuje pierwsze strony arkuszy ocen swojej klasy.
- 7) Na miesiąc przed radą klasyfikacyjną w danym półroczu wychowawca klasy informuje ucznia o przewidywanej ocenie zachowania według zasad określonych w Wewnątrzszkolnych Zasadach Oceniania.
- 8) Przed datą zakończenia I półrocza i końca roku szkolnego każdy wychowawca klasy jest zobowiązany do dokładnego sprawdzenia dokonanych wpisów w dzienniku elektronicznym, ze szczególnym uwzględnieniem danych potrzebnych do wydruku świadectw.
- 9) W celu sprawdzenia poprawności wydruków wychowawca klasy ma obowiązek sprawdzenia tych świadectw z innym nauczycielem.
- 10) Wychowawca klasy przegląda frekwencję za ubiegły tydzień i dokonuje odpowiednich zmian, np. usprawiedliwień.
- 11) Skreślenia ucznia z listy uczniów może dokonać sekretarz szkoły i wychowawca zgodnie z decyzją dyrektora szkoły. W takim przypadku konto danego ucznia zostanie zablokowane, jednak dotychczasowe jego dane odnośnie ocen i frekwencji będą liczone do statystyk.
- 12) Jeśli w ciągu roku szkolnego do klasy dojdzie nowy uczeń, wszystkie dane osobowe wprowadza wychowawca lub sekretarz szkoły.
- 13) W przypadku przejścia ucznia do innej klasy, sekretariat szkoły dokonuje przeniesienia oraz zgłasza ten fakt Administratorowi Dziennika Elektronicznego i wychowawcy poprzez wysłanie informacji w module WIADOMOŚCI.
- 14) W dniu poprzedzającym zebrania z rodzicami wychowawcy mogą drukować z systemu dziennika elektronicznego zestawienia ocen, frekwencji, uwag i potrzebnych statystyk do wykorzystania w czasie spotkania z rodzicami.
- 15) Jeżeli rodzic (opiekun prawny dziecka) nie jest obecny na zebraniu, nauczyciel ani wychowawca klasy nie mają obowiązku dodatkowego zawiadamiania o ocenach poza określonym w szkole systemem dziennika elektronicznego. Nie dotyczy to przewidywanych ocen niedostatecznych, zarówno śródrocznych, jak i rocznych. W przypadku niestawienia się rodzica na zebranie, wychowawca wysyła powiadomienie o przewidywanych ocenach niedostatecznych lub o nieklasyfikowaniu w formie pisemnej zgodnie ze Statutem szkoły i Wewnątrzszkolnych Zasadach Oceniania szkoły.
- 16) Na początkowych godzinach wychowawczych nauczyciel powinien wyjaśnić uczniom zasady funkcjonowania dziennika elektronicznego w szkole.
- 17) Na pierwszym zebraniu z rodzicami wychowawca klasy ma obowiązek zebrać informacje o adresach e-mail rodziców oraz ich dzieci, którzy chcą mieć dostęp do dziennika elektronicznego i wpisać je do systemu. Na tym zebraniu przekazuje także podstawowe informacje o tym, jak korzystać z dziennika elektronicznego i wskazuje, gdzie i jak można uzyskać pomoc w jego obsłudze. Podczas owego spotkania zbierane są również deklaracje usprawiedliwiania ucznia/uczennicy przez rodzica za pomocą dziennika elektronicznego.
- 18) Fakt odbycia przeszkolenia na temat zasad funkcjonowania dziennika elektronicznego w szkole rodzic/uczeń dokumentuje na specjalnej liście (**załącznik nr 1**) zaś przekazanie adresów e-mail wspomnianych rodzic potwierdza przekazując wychowawcy lub w sekretariacie szkoły specjalny dokument. (**załącznik nr 3a/3b**).

## **Rozdział 10. Dyrektor Szkoły**

- 1) Za kontrolowanie poprawności uzupełniania dziennika elektronicznego odpowiada dyrektor szkoły lub wyznaczona przez niego osoba.
- 2) Do 31 sierpnia dyrektor szkoły sprawdza wypełnienie przez sekretarza szkoły wszystkich danych uczniów potrzebnych do prawidłowego działania dziennika elektronicznego.
- 3) Przed rozpoczęciem roku szkolnego oraz w trakcie jego trwania dyrektor szkoły zleca wprowadzenie, uzupełnienie lub aktualizuję planów lekcji poszczególnych klas.
- 4) Do 30 września każdego roku szkolnego dyrektor szkoły sprawdza wypełnienie przez wychowawców klas dzienników lekcyjnych oraz wszystkich danych uczniów potrzebnych do prawidłowego działania dziennika elektronicznego.
- 5) Dyrektor szkoły jest zobowiązany:
- a) kontrolować systematyczność wpisywania ocen i frekwencji przez nauczycieli,
- b) kontrolować realizacje podstawy programowej,
- c) kontrolować poprzez odpowiedni panel dostępny na koncie dyrektora szkoły poprawność, systematyczność, rzetelność wpisów dokonywanych przez nauczycieli,
- d) dochowywać tajemnicy odnośnie postanowień zawartych w umowie, mogących narazić działanie systemu informatycznego na utratę bezpieczeństwa,
- e) dbać o finansowe zapewnienie poprawności działania systemu, np. zamawianie i zakup materiałów i sprzętu do drukowania i archiwizowania danych, szkoleń itp.
- f) prowadzić księgę zastępstw lub wyznaczyć odpowiedzialną za tą czynność osobę.
- 6) O sprawdzeniu dziennika elektronicznego dyrektor szkoły powiadamia wszystkich nauczycieli szkoły za pomocą modułu WIADOMOŚCI lub poprzez umieszczenie informacji na tablicy ogłoszeń.
- 7) Dyrektor może wyznaczyć osobę bądź zespół, który będzie pełnić rolę Szkolnego Administratora Dziennika Elektronicznego.
- 8) Dyrektor Szkoły może wyznaczyć drugą osobę, która może pełnić rolę Administratora Dziennika Elektronicznego w przypadku niemożności pełnienia tej funkcji przez pierwszą.

Założenie konta o uprawnieniach administratora dokonuje aktualny Administrator Dziennika Elektronicznego.

- 10) Do obowiązków dyrektora szkoły należy również zapewnienie szkoleń dla:
	- a) nauczycieli szkoły,
	- b) nowych pracowników szkoły,
	- c) uczniów na pierwszych organizacyjnych lekcjach z wychowawcą,
	- d) rodziców na pierwszym spotkaniu z wychowawcą,
	- e) pozostałego personelu szkoły (konserwatorzy, panie sprzątające, woźna, administracja itp.) pod względem zabezpieczenia sprzętu.

## **Rozdział 11. Administrator Dziennika Elektronicznego w szkole**

1) Za poprawne funkcjonowanie dziennika elektronicznego w szkole odpowiedzialny jest Administrator Dziennika Elektronicznego.

- 2) Administrator Dziennika Elektronicznego, logując się na swoje konto, ma obowiązek używać "mocnych" haseł oraz zachowywać zasady bezpieczeństwa (mieć zainstalowane i systematycznie aktualizować programy zabezpieczające komputer). Zmiana hasła Administratora następuje co 30 dni.
- 3) Wszystkie operacje dokonywane na koncie Administratora Dziennika Elektronicznego powinny być wykonywane ze szczególną uwagą i po dokładnym rozpoznaniu zasad funkcjonowania szkoły. Dlatego zaleca się, aby funkcję tą pełnił nauczyciel pracujący w danej szkole, który sprawnie posługuje systemem i został w tym zakresie odpowiednio przeszkolony.
- 4) Obowiązki Administratora Dziennika Elektronicznego :
	- a) Wprowadza nowych użytkowników systemu i szkoli nauczycieli oraz wychowawców klas.
	- b) Zapoznaje nauczycieli oraz wychowawców z zasadami użytkowania sytemu i powiadamia ich, że działania będą monitorowane, a wyniki ich pracy będą zabezpieczane i archiwizowane.
	- c) Przed rozpoczęciem roku szkolnego Administrator Dziennika Elektronicznego przygotowuje dziennik do uruchomienia.
	- d) Za poprawność tworzonych jednostek i klas, list nauczycieli, przydziały zajęć, nazewnictwo przedmiotów i wiele innych elementów, których edycja możliwa jest tylko z konta administratora, odpowiada Szkolny Administrator Dziennika Elektronicznego w porozumieniu z dyrektorem szkoły.
	- e) Wprowadza do systemu plan zajęć dla poszczególnych oddziałów.
	- f) W razie zaistniałych niejasności Szkolny Administrator Dziennika Elektronicznego ma obowiązek komunikowania się z wychowawcami klas lub z przedstawicielem firmy zarządzającej dziennikiem elektronicznym w celu jak najszybszego wyjaśnienia.
	- g) Do obowiązków Administratora Dziennika Elektronicznego należy systematyczne sprawdzanie WIADOMOŚCI na swoim koncie i jak najszybsze odpowiadanie na nie.
	- h) Pomaga (w razie potrzeby) nauczycielom i rodzicom w obsłudze dziennika elektronicznego.
	- 5) Wszelkie ustawienia konfiguracyjne na poziomie szkoły, mające wpływ na bezpośrednie funkcjonowanie dziennika, Administrator Dziennika Elektronicznego może dokonać za zgodą Dyrektora Szkoły i Rady Pedagogicznej.
	- 6) Każdy zauważony przypadek naruszenia bezpieczeństwa ma być zgłoszony Administratorowi Dziennika Elektronicznego w celu podjęcia dalszych działań zabezpieczających dane osobowe.
- 7) Jeśli nastąpi zablokowanie konta nauczyciela, Administrator Dziennika Elektronicznego ma obowiązek:
	- a) skontaktować się osobiście z nauczycielem i wyjaśnić powód blokady.
	- b) w razie zaistnienia próby naruszenia bezpieczeństwa powiadomić firmę nadzorującą.
	- c) sprawdzić wraz z pracownikiem aktualną zawartość jego konta z tworzonymi kopiami bezpieczeństwa i, jeśli jest taka potrzeba, odtworzyć jego prawidłowy stan.
	- d) pomóc zmienić hasło logowania do konta pracowniczego.
- 8) Administrator Dziennika Elektronicznego ma obowiązek w terminie 10 dni od zakończenia roku szkolnego do:
	- a) pobierania i archiwizowania całego dziennika szkoły
	- b) wykonania kopii bazy i zapisania na zewnętrznym nośniku (np. płycie CD, DVD, dysku zewnętrznym).

Powinien on być opisany z podaniem zawartości i daty utworzenia archiwum. Kopia ta powinna być przechowywana w szkolnym archiwum. Dodatkowo powinna być opatrzona podpisem elektronicznym dyrektora.

## **Rozdział 12. Postępowanie w czasie awarii**

- 1) Postępowanie Dyrektora Szkoły w czasie awarii:
	- a) Dyrektor Szkoły ma obowiązek sprawdzić, czy wszystkie procedury odnośnie zaistnienia awarii są przestrzegane przez Administratora Dziennika Elektronicznego i Nauczycieli,
	- b) dopilnować jak najszybszego przywrócenia prawidłowego działania systemu,
	- c) zabezpieczyć środki na wypadek awarii w celu przywrócenia normalnego funkcjonowania systemu.
- 2) Postępowanie Administratora Dziennika Elektronicznego w czasie awarii:
	- a) obowiązkiem Administratora Dziennika Elektronicznego jest niezwłoczne dokonanie naprawy w celu przywrócenia prawidłowego działania systemu. W przypadku awarii odpowiada on za kontakt bezpośredni z firmą VULCAN,
- b) o fakcie zaistnienia awarii i przewidywanym czasie jego naprawy Administrator Dziennika Elektronicznego powinien powiadomić Dyrektora Szkoły oraz nauczycieli,
- c) jeśli usterka może potrwać dłużej niż jeden dzień, Administrator Dziennika Elektronicznego powinien wywiesić na tablicy ogłoszeń w pokoju nauczycielskim odpowiednią informację,
- d) jeśli z powodów technicznych Administrator Dziennika Elektronicznego nie ma możliwości dokonania naprawy, powinien w tym samym dniu powiadomić o tym fakcie Dyrektora Szkoły,
- e) jeśli w szkole jest kontrola i nastąpiła awaria systemu dziennika elektronicznego, należy powiadomić komisję o zaistniałej awarii i po kontakcie z firmą Vulcan przedstawić termin udostępnienia dziennika elektronicznego. Administrator na prośbę komisji jest zobowiązany do uruchomienia i udostępnienia danych potrzebnych do kontroli z ostatniej kopii bezpieczeństwa.
- 3) Postępowanie Nauczyciela w czasie awarii:
	- a) w razie awarii systemu dziennika elektronicznego, komputera lub sieci informatycznej nauczyciel ma obowiązek na każdych prowadzonych przez siebie zajęciach odpowiednio wypełnić kartę lekcji (**załącznik nr 4**) i zostawić ją w sekretariacie lub pokoju nauczycielskim.
	- b) jeśli z przyczyn technicznych nie ma możliwości wprowadzenia danych do systemu:
		- sekretariat lub dyrektor ma obowiązek przechowywać wszystkie wypełnione przez nauczycieli karty w bezpiecznym miejscu z podziałem na poszczególne dni,
		- po ustąpieniu awarii nauczyciele mają obowiązek odebrania kart i ich wprowadzenia niezwłocznie po usunięciu awarii,
		- jeśli nauczyciel posiada możliwość pracy w odpowiedniej, dostarczonej przez firmę Vulcan, aplikacji offline, może z niej korzystać aż do usunięcia problemu. Ma też obowiązek niezwłocznie po udostępnieniu dziennika elektronicznego zaktualizować dane.
	- c) wszystkie awarie sprzętu komputerowego, oprogramowania czy sieci komputerowych mają być zgłaszane osobiście w dniu zaistnienia jednej z wymienionych osób:
		- Administratorowi Dziennika Elektronicznego,
		- Pracownikowi sekretariatu szkoły,
		- Dyrektorowi szkoły.
- d) Zalecaną formą zgłaszania awarii jest użycie modułu WIADOMOŚCI w systemie dziennika elektronicznego, jeśli nie jest to możliwe, dopuszcza się następujące powiadomienia:
	- osobiście,
	- telefonicznie,
	- za pomocą poczty e-mail,
	- poprzez zgłoszenie tego faktu w sekretariacie szkoły, który jest zobowiązany do niezwłocznego poinformowania o tym fakcie odpowiedniego pracownika szkoły.
- e) W żadnym przypadku nauczycielowi nie wolno podejmować samodzielnej próby usunięcia awarii ani wzywać do naprawienia awarii osób do tego nieupoważnionych.

## **Rozdział 13. Postanowienia końcowe**

- 1) Wszystkie tworzone dokumenty i nośniki informacji, powstałe na podstawie danych z elektronicznego dziennika, mają być przechowywane w sposób uniemożliwiający ich zniszczenie lub kradzież.
- 2) Wprowadzona do bazy danych dokumentacja papierowa musi być odpowiednio zniszczona.
- 3) Nie wolno przekazywać żadnych informacji odnośnie np.: haseł, ocen, itp. rodzicom i uczniom drogą telefoniczną, która nie pozwala na jednoznaczną identyfikację drugiej osoby.
- 4) Możliwość edycji danych ucznia mają: Administrator Dziennika Elektronicznego, Dyrektor Szkoły, Wychowawca Klasy oraz upoważniony przez Dyrektora Szkoły pracownik sekretariatu.
- 5) Wszystkie dane osobowe uczniów i ich rodzin są poufne.
- 6) Szkoły mogą udostępnić dane ucznia bez zgody rodziców odpowiednim organom na zasadzie oddzielnych przepisów i aktów prawnych obowiązujących w szkole, np. innym szkołom w razie przeniesienia, uprawnionym urzędom kontroli lub nakazu sądowego.
- 7) Wszystkie poufne dokumenty i materiały utworzone na podstawie danych z dziennika elektronicznego, które nie będą potrzebne, należy zniszczyć w sposób jednoznacznie uniemożliwiający ich odczytanie.
- 8) Osoby z zewnątrz (serwisanci, technicy itp.), jeśli wymaga tego potrzeba zobowiązują się do poszanowania i zachowania tajemnicy wynikającej a Ustawy o Ochronie Danych Osobowych, potwierdzając to własnoręcznym podpisem na odpowiednim dokumencie.
- 9) W razie kontroli z zewnątrz przez organ uprawniony do kontrolowania dokumentacji szkolnej, na polecenie Dyrektora Szkoły, na czas kontroli Administrator Dziennika Elektronicznego udostępnia wyznaczonej do tego celu osobie specjalne konto w dzienniku elektronicznym, dające możliwość sprawdzenia prawidłowego jego funkcjonowania bez możliwości dokonywania jakichkolwiek zmian, pod warunkiem złożenia deklaracji o dochowaniu tajemnicy służbowej i ochronie danych osobowych.
- 10) Dokumentacja z funkcjonowania dziennika elektronicznego, wydruki, płyty CD/DVD lub nośniki informacji z danymi powinny być przechowywane w szkolnym archiwum.
- 11) Komputery używane do obsługi dziennika elektronicznego powinny spełniać następujące wymogi:
	- a) Na komputerach wykorzystywanych w szkole do dziennika elektronicznego musi być zainstalowane legalne oprogramowanie.
	- b) Wszystkie urządzenia i systemy stosowane w szkole powinny być ze sobą kompatybilne i zabezpieczone.
	- c) Nie należy zostawiać komputera bez nadzoru.
	- d) Oprogramowanie i numery seryjne powinny być przechowywane w bezpiecznym miejscu.
	- e) Instalacji oprogramowania może dokonuje tylko Administrator Sieci Komputerowej.
	- f) Uczeń ani osoba trzecia nie może dokonywać żadnych zmian w systemie operacyjnym.
	- g) Oryginalna dokumentacja oprogramowania powinna być zabezpieczona.
	- h) Nie wolno nikomu pożyczać, kopiować, odsprzedawać itp. licencjonowanego oprogramowania będącego własnością szkoły.
	- i) Wszystkie urządzenia powinny być oznaczone w jawny sposób według zasad obowiązujących w szkole.
	- j) Sposób wprowadzania danych do dziennika elektronicznego określa **(załącznik nr 5)** *– "*Procedura wprowadzania danych do dziennika elektronicznego w Szkole Podstawowej nr 10 im. Armii Krajowej w Będzinie".

## **Zasady funkcjonowania dziennika elektronicznego w Szkole Podstawowej nr 10**

## **im. Armii Krajowej w Będzinie zostały przyjęte na posiedzeniu Rady Pedagogicznej**

## **w dniu 30.08.2019 r. i wchodzą w życie z dniem 01.09.2019 r.**

## **Załączniki**

**Załącznik nr 1** – Oświadczenie o odbyciu przeszkolenia w zakresie zasad funkcjonowania dziennika elektronicznego w Szkole Podstawowej nr 10 im. Armii Krajowej w Będzinie".

**Załącznik nr 2** – Oświadczenie rodzica/prawnego opiekuna o woli usprawiedliwiania nieobecności

dziecka drogą elektroniczną przy pomocy modułu WIADOMOŚCI.

**Załącznik nr 3a –** Zgoda rodzica/opiekuna na podanie swojego adresu e-mail do logowania.

**Załącznik nr 3b –** Zgoda rodzica/opiekuna na podanie adresu e-mail swojego dziecka do logowania.

**Załącznik nr 4 –** Karta lekcyjna na wypadek awarii.

**Załącznik nr 5** *–* Procedura wprowadzania danych do dziennika elektronicznego w Szkole Podstawowej nr 10 im. Armii Krajowej w Będzinie".

**Załącznik nr 6** – Oświadczenie zapoznania się z zasadami funkcjonowania dziennika elektronicznego przestrzegania ochrony danych osobowych przez pracowników w Szkole Podstawowej nr 10 im. Armii Krajowej w Będzinie".

**Załącznik nr 7** *–* Deklaracja dochowania tajemnicy danych z dziennika elektronicznego, wynikającej z Ustawy o Ochronie Danych Osobowych przez osoby nie zatrudnione w szkole.

**Załącznik nr 8** *–* Potwierdzenie odbioru kopi dziennika elektronicznego

## **Załącznik nr 1**

## **OŚWIADCZENIE**

Oświadczam, iż zapoznałem/zapoznałam się z zasadami funkcjonowania dziennika

elektronicznego w Szkole Podstawowej nr 10 im. Armii Krajowej w Będzinie.

## **KLASA** ........... **ROK SZKOLNY** ……………. / ……………..

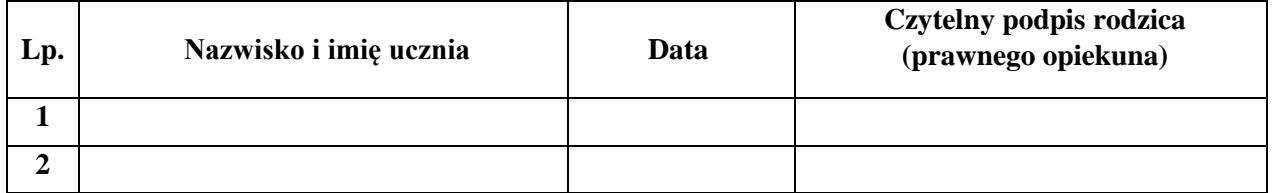

………………………………………

*/podpis wychowawcy/* 

## **Załącznik nr 2**

## **OŚWIADCZENIE**

Oświadczam, że nieobecności mojego dziecka będą usprawiedliwiane drogą elektroniczną

w module WIADOMOŚCI dziennika elektronicznego Szkoły Podstawowej nr 10

im. Armii Krajowej w Będzinie.

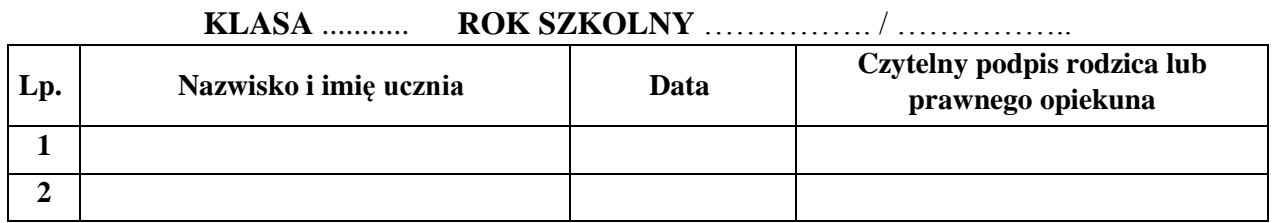

………………………………………

 */podpis wychowawcy/* 

**Załącznik nr 3a**

**Zgoda rodzica (prawnego opiekuna) na podanie swojego adresu e-mail do logowania**

………………………………………………………………….

 */imię nazwisko ucznia/* 

………………………………………………………………….  */imię nazwisko rodzica/opiekuna prawnego/* 

…………………………………………………………………

 */adres e-mail rodzica/opiekuna prawnego/* 

Wyrażam zgodę na użycie mojego adresu e-mail w celu uzyskania dostępu do konta rodzica w dzienniku elektronicznym w Szkole Podstawowej nr 10 im. Armii Krajowej w Będzinie. Oświadczam, iż hasło zabezpieczające moje konto pocztowe znane jest tylko mnie. Zobowiązuję się nie udostępniać innym osobom hasła do mojej skrzynki pocztowej (m.in. mojemu dziecku) oraz hasła do konta w e-dzienniku.

………………….……..…………………………

 */data i czytelny podpis rodzica/opiekuna prawnego/* 

**Załącznik 3b**

**Zgoda rodzica (prawnego opiekuna) na podanie adresu e-mail swojego dziecka do logowania**

…………………………………………………………………  */imię nazwisko rodzica/opiekuna prawnego/*  ………………………………………………………………….  */imię nazwisko ucznia/*  …………………………………………………………………  */adres e-mail ucznia/* 

Wyrażam zgodę na użycie adresu e-mail mojego dziecka / podopiecznego w celu uzyskania przez niego dostępu do konta ucznia w dzienniku elektronicznym w Szkole Podstawowej nr 10 im. Armii Krajowej w Będzinie.

………………….……..…………………………

 */data i czytelny podpis rodzica/opiekuna prawnego/* 

#### REGULAMIN KORZYSTANIA Z DZIENNIKA ELEKTRONICZNEGO w Szkole Podstawowej nr 10 im. Armii Krajowej w Będzinie

## **Załącznik nr 4**

Karta lekcyjna na wypadek awarii. DATA \_\_\_\_\_\_\_\_\_\_\_\_\_\_\_\_\_\_\_\_\_ KLASA \_\_\_\_\_\_\_\_\_\_\_\_\_\_\_\_

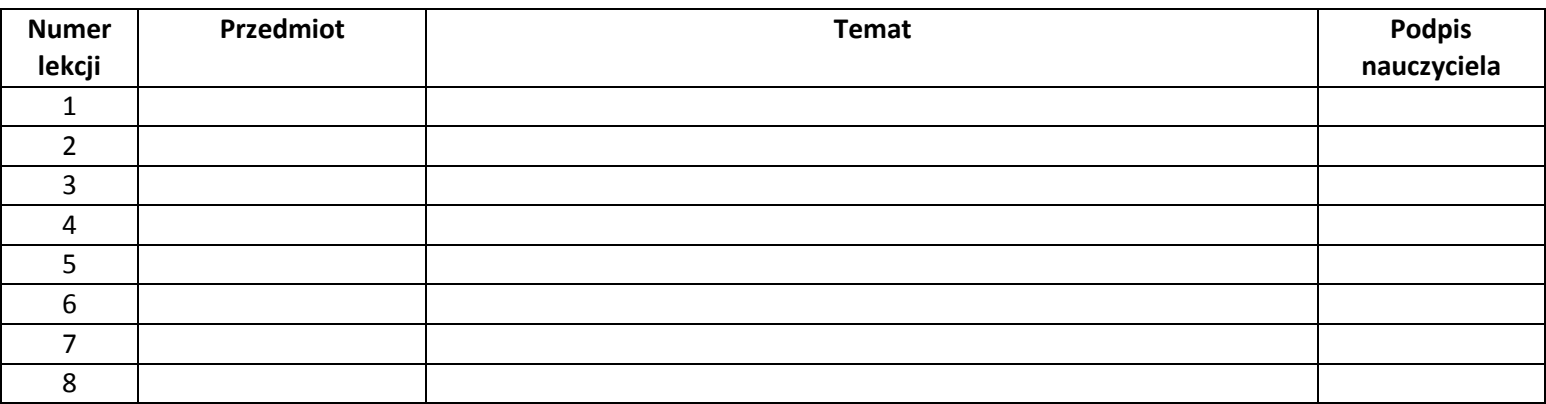

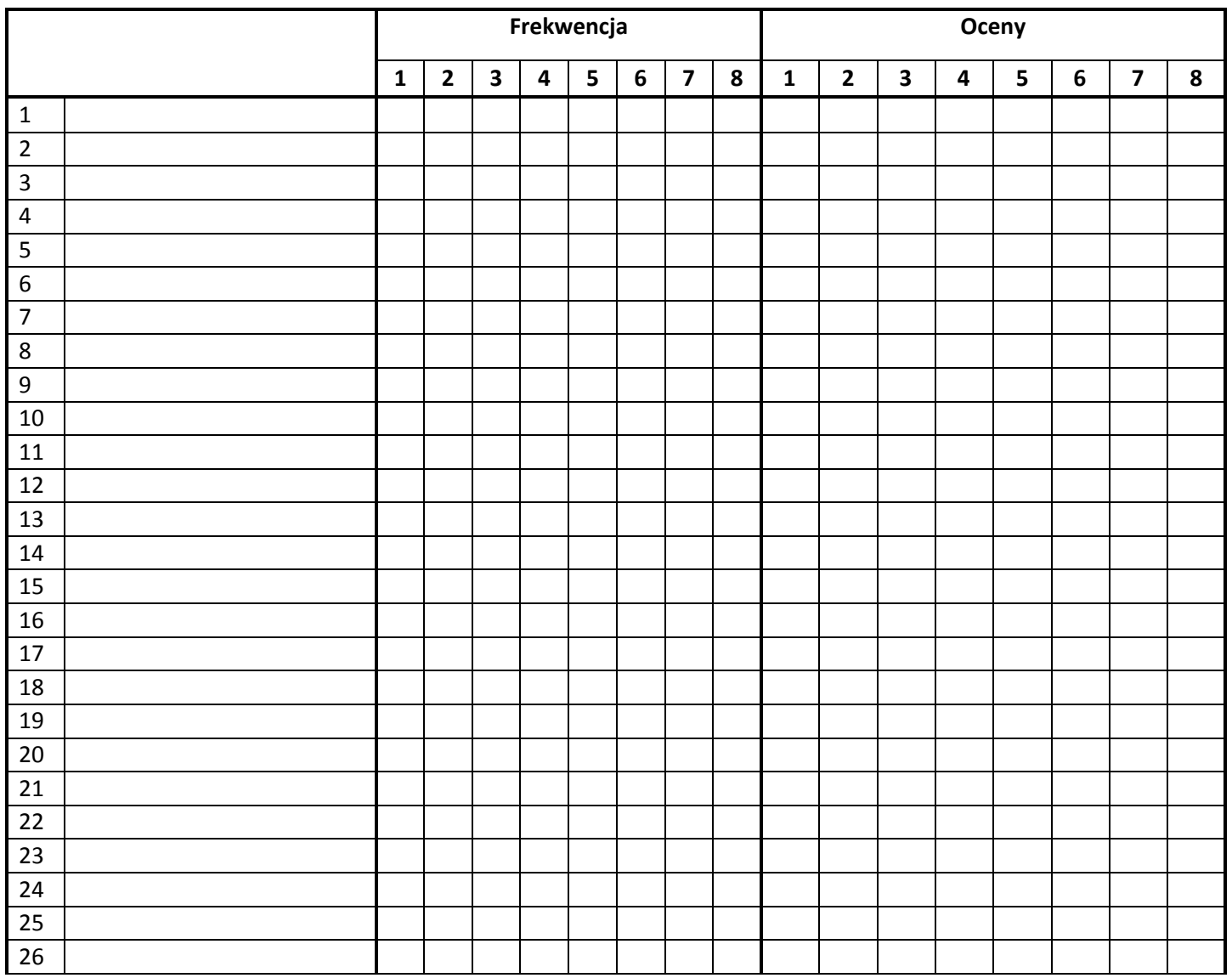

## **Procedura wprowadzania danych do dziennika elektronicznego**

## **Rozdział 1. Administrator dziennika elektronicznego**

1. Administrator wypełnia następujące elementy dziennika [01 września]:

- a) Tworzy jednostki i klasy.
- b) Zarządza listą pracowników i ich uprawnieniami.
- c) Ustala wszystkie daty związane z organizacja roku szkolnego.
- d) Kategorie frekwencji w razie potrzeby.
- e) Kategorie ocen w razie potrzeby.
- f) Konfiguracja:
	- Parametry konfiguracyjne.
	- System oceniania w razie potrzeby.
	- Zachowanie w razie potrzeby.
	- Dni wolne.
	- Dzwonki.
- g) Wprowadza plan lekcji.

## **Rozdział 2. Sekretariat**

1. Wypełnia moduł Sekretariat:

- a) Uczniowie w planowanych klasach.
- b) Dane o uczniach (adresy, prawni opiekunowie, itp.).

## **Rozdział 3. Wychowawca klasy**

1. Wychowawca klasy wypełnia następujące elementy dziennika:

a) Zakłada dziennik swojego oddziału.

- b) Uzupełnia dane osobowe i inne informacje o uczniu w kontakcie z sekretariatem szkoły do 10 września.
- c) Tworzy listę przedmiotów i nauczycieli uczących w swoim oddziale.
- d) Zarządza uczniami w swoim oddziale (wpisuje na listę, usuwa z listy).
- e) Przypisuje uczniów do grup.
- f) Programy nauczania.
- g) Wycieczki.
- h) Ważniejsze wydarzenia z życia klasy.
- i) Kontakty wychowawcy z rodzicami.
- j) Obecność uczniów na zajęciach edukacyjnych usprawiedliwianie nieobecności.
- k) Oceny zachowania wystawianie propozycji ocen oraz ocen zachowania śródrocznych i rocznych.
- l) Zebrania z rodzicami uczniów w zakładce WIADOMOŚCI.
- m) Notatki uwagi o uczniach.
- n) Rada rodziców używane stanowiska: Przewodniczący, Zastępca przewodniczącego, Skarbnik.
- o) Samorząd klasowy używane stanowiska: Przewodniczący, Zastępca przewodniczącego, Skarbnik.
- p) Wyniki egzaminów zewnętrznych w razie potrzeby.
- q) Zaznacza zajęcia indywidualne dla ucznia swojego oddziału lub zwolnienia z przedmiotów, z których uczeń ma zwolnienie.

## **Rozdział 4. Nauczyciel**

- 1. Może przygotować rozkład zajęć z tematami w odpowiednim formacie w celu importu do dziennika w razie braku możliwości pobrania z gotowej biblioteki internetowej.
- 2. Nauczyciel wypełnia następujące elementy dziennika:
	- a) Interfejs lekcyjny: temat, frekwencja, oceny, uwagi, wiadomości.
	- b) Zadania domowe.
	- c) Dodatkowe zajęcia.
	- d) Organizację sprawdzianów, prac klasowych.

## **Lekcja zgodnie z planem zajęć:**

a) Zalogować się do dziennika.

- b) Utwórz lekcję wybrać z listy temat lub wpisać go ręcznie.
- c) Zatwierdź i sprawdź obecność.
- d) Inne czynności wynikające z lekcji (spóźnienia, oceny, itp.).

## **Zastępstwo**:

- a) Zalogować się do dziennika elektronicznego.
- b) Utwórz lekcję wybrać z listy przedmiot, temat lub wpisać go ręcznie.
- c) Zatwierdź i sprawdź obecność– sprawdzamy obecność.
- d) Inne czynności wynikające z lekcji.

## **Zastępstwo, na tej samej lekcji, gdy ma się również inną klasę lub grupę (dwie lekcje na jednej godzinie):**

## NALEŻY ODNOTOWAĆ REALIZACJĘ LEKCJI DLA SWOJEJ I "OBCEJ" GRUPY.

- a) Zalogować się do dziennika elektronicznego.
- b) Zajęcia edukacyjne powinny pojawić się automatycznie zgodnie ze zmienionym planem lekcji lub będzie można wybrać je ręcznie).
- c) Klikamy godzinę, na której mamy zastępstwo w lewym panelu bocznym interfejsu lekcyjnego.
- d) Utwórz lekcję do nauczanej klasy lub grupy oraz klasy lub grupy z którą mamy zastępstwo. Wybrać z listy temat lub wpisać go ręcznie.
- e) Zatwierdź i sprawdź obecność.
- f) Inne czynności wynikające z lekcji.

## **Wycieczki szkolne**

- a) Kierownik wycieczki lub wyznaczony opiekun klasy uzupełnia tematy i frekwencję w e-dzienniku.
- b) Czynności dotyczące nieobecności nauczycieli wykonuje dyrektor szkoły.

## **Załącznik nr 6**

## **OŚWIADCZENIE**

*§ 20 rozporządzenia Ministra Edukacji Narodowej z dnia 29 sierpnia 2014 r. w sprawie sposobu prowadzenia przez szkoły dokumentacji przebiegu nauczania, działalności wychowawczej i opiekuńczej i rodzajów tej dokumentacji (Dz. U. 2014 poz. 1170) art. 23 pkt 1 ust. 2 ustawy z dnia 29 sierpnia 1997 r. o ochronie danych osobowych (Dz. U. 2002 nr 101, poz. 926 z późniejszymi zmianami).* 

Oświadczam, iż zapoznałem/zapoznałam się z zasadami funkcjonowania dziennika

elektronicznego w Szkole Podstawowej nr 10 im. Armii Krajowej w Będzinie.

**ROK SZKOLNY** ……………. / ……………..

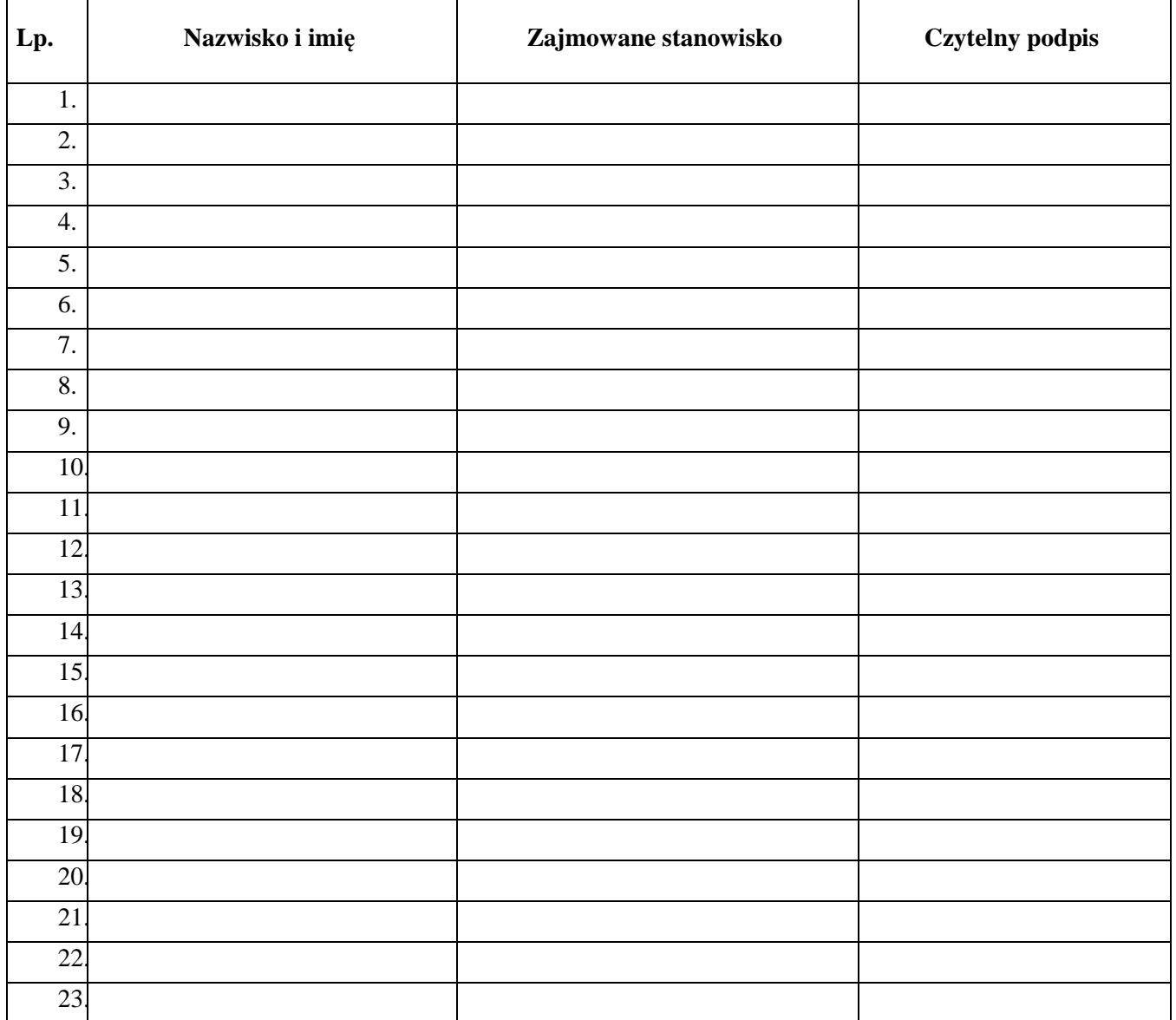

#### REGULAMIN KORZYSTANIA Z DZIENNIKA ELEKTRONICZNEGO w Szkole Podstawowej nr 10 im. Armii Krajowej w Będzinie

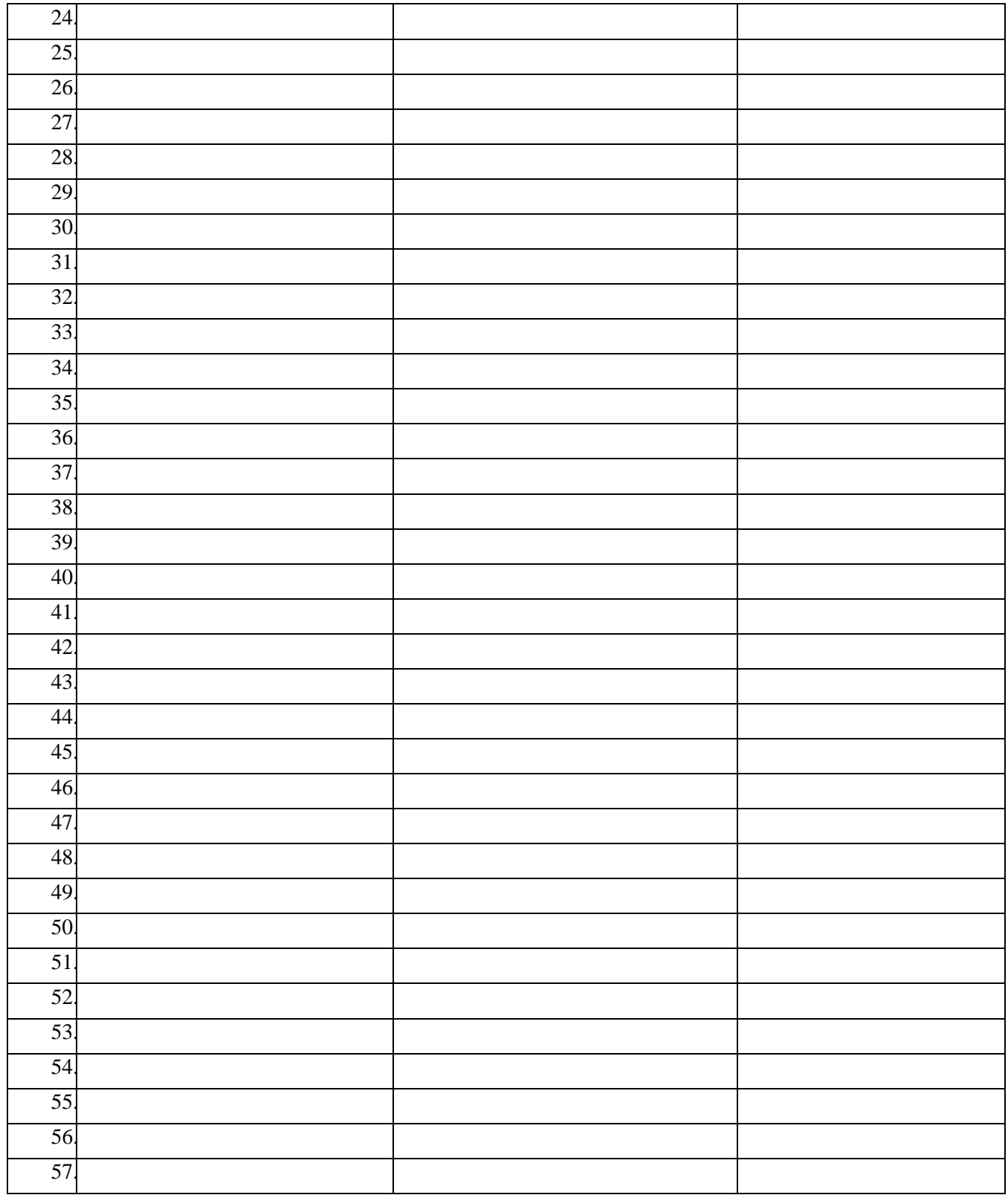